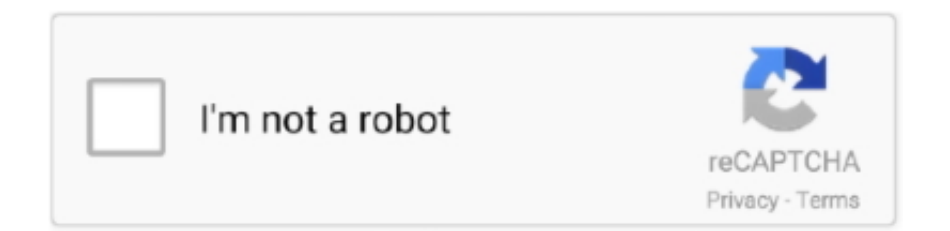

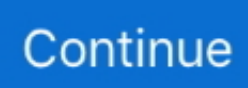

## **Setting Up DPDK 18.08 In Ubuntu 18.04**

1dff872cbc